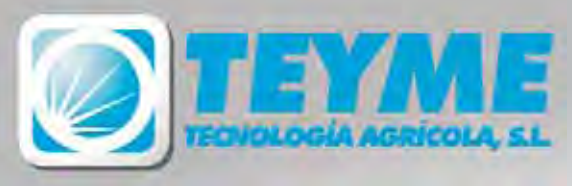

## AirDUSt DTSS-400

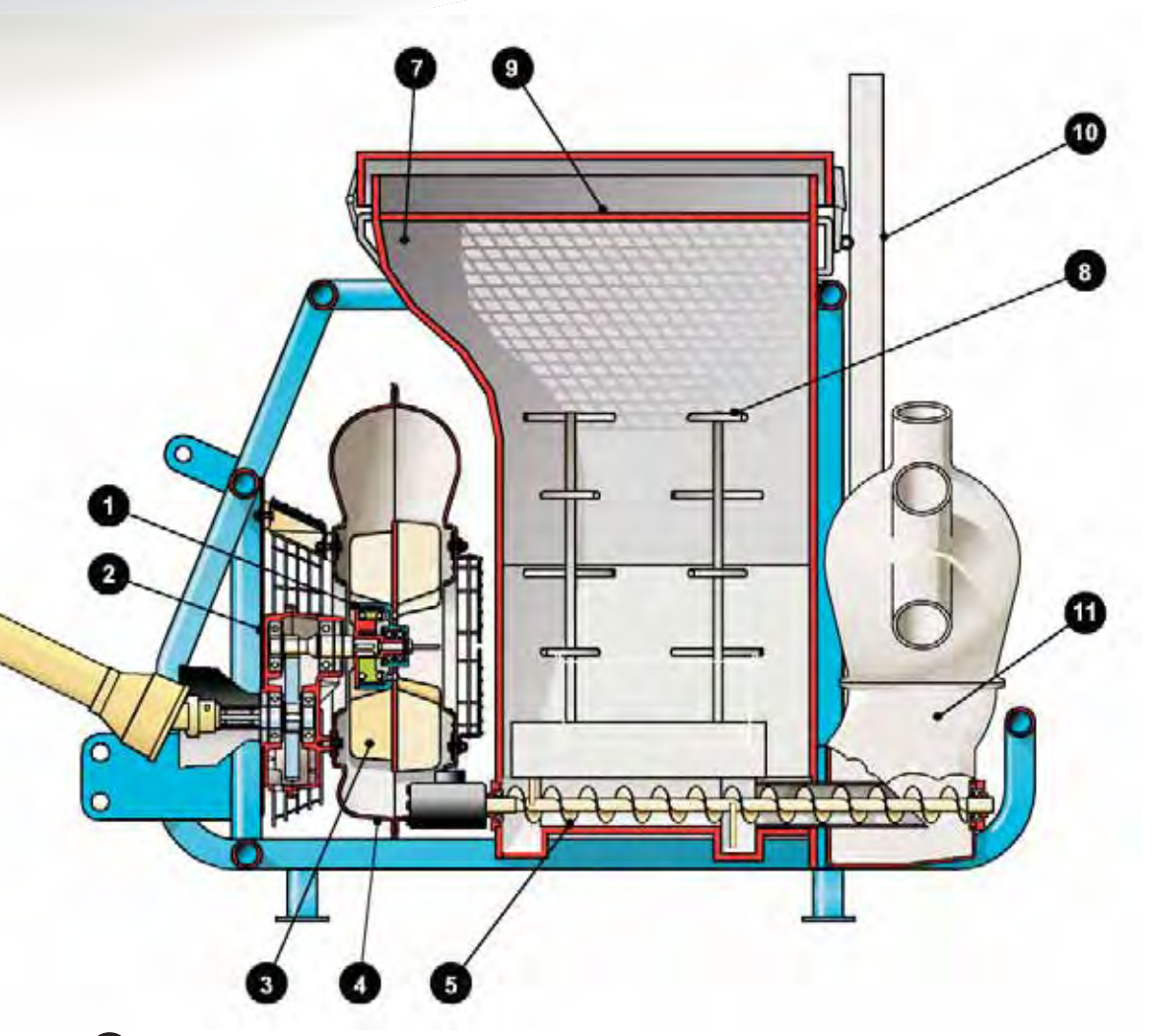

- 1 Centrifugal clutch, progressive and smooth starting.
- Gearbox R: 1/7.5  $\sqrt{2}$
- 3 2 fans, 2 air inlets.
- 4 Aerodynamic blower housing
- 5 Forced feeding adjustable by means of worm gear driven by hydraulic system.
- 6 Hydraulic control from the tractor, balancing from 12 to 45 kg/ha.
- (7) 400 litre special tank with folding cover.
- 8 Anti-compactness mixer system, highest guarantee.
- 9 Anti-lumps sieve.
- (10) Sturdy frame universal coupling for several application kits.
- 11 Universal inlet for 1, 2, 6 and 8-outlet distributors.

## **Accurate dosage from 12 to 45 kg**

**Smooth dust output, without fluctuations, from the beginning** (full tank) to the end (total emptying of the tank)

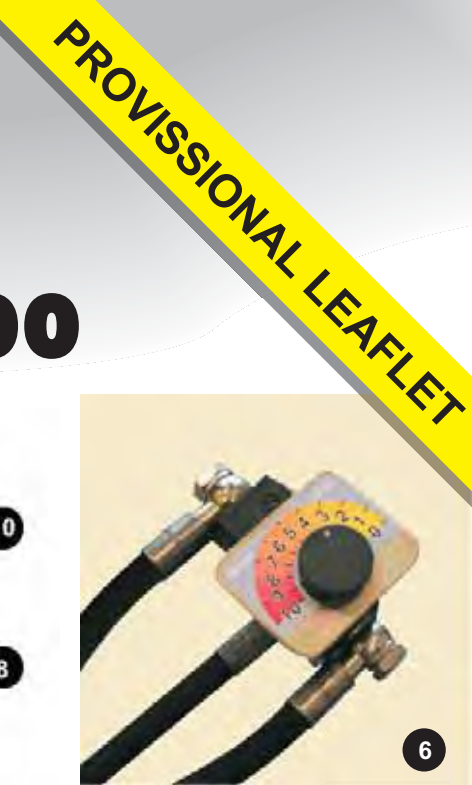

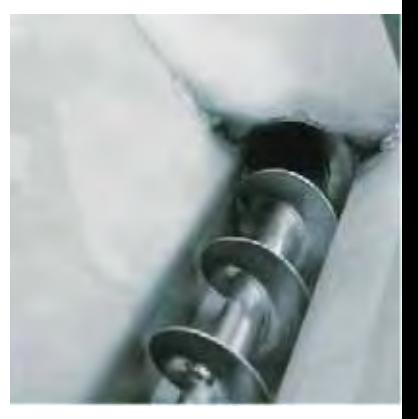

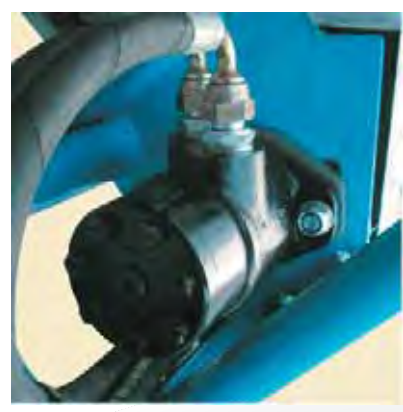

TEYME, first world manufacturer and specialist in dusting machines

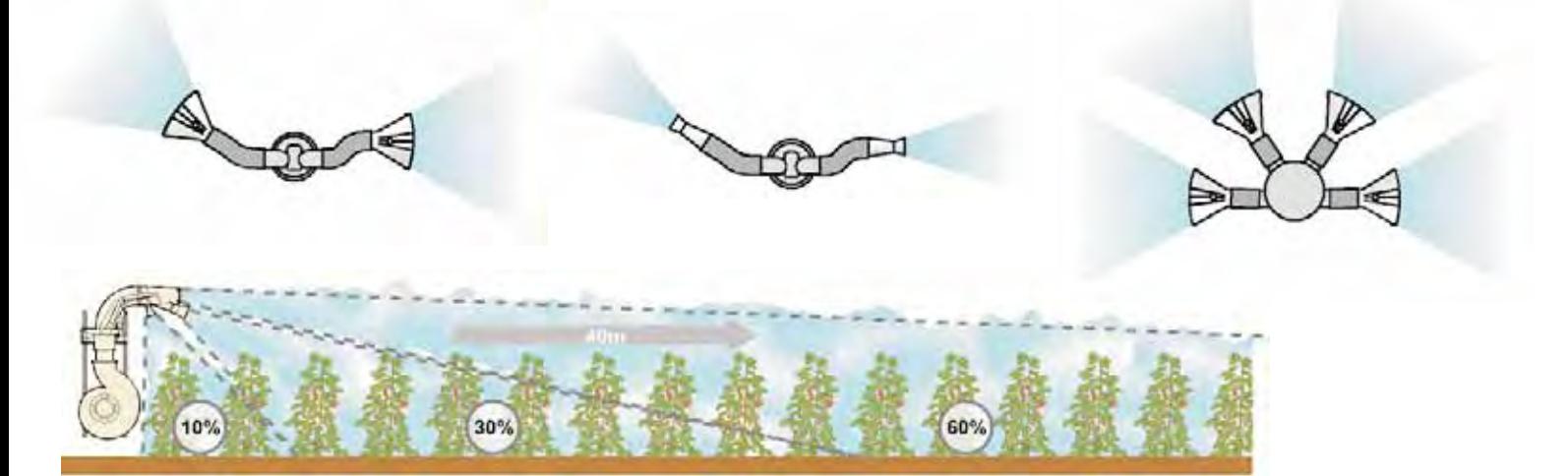

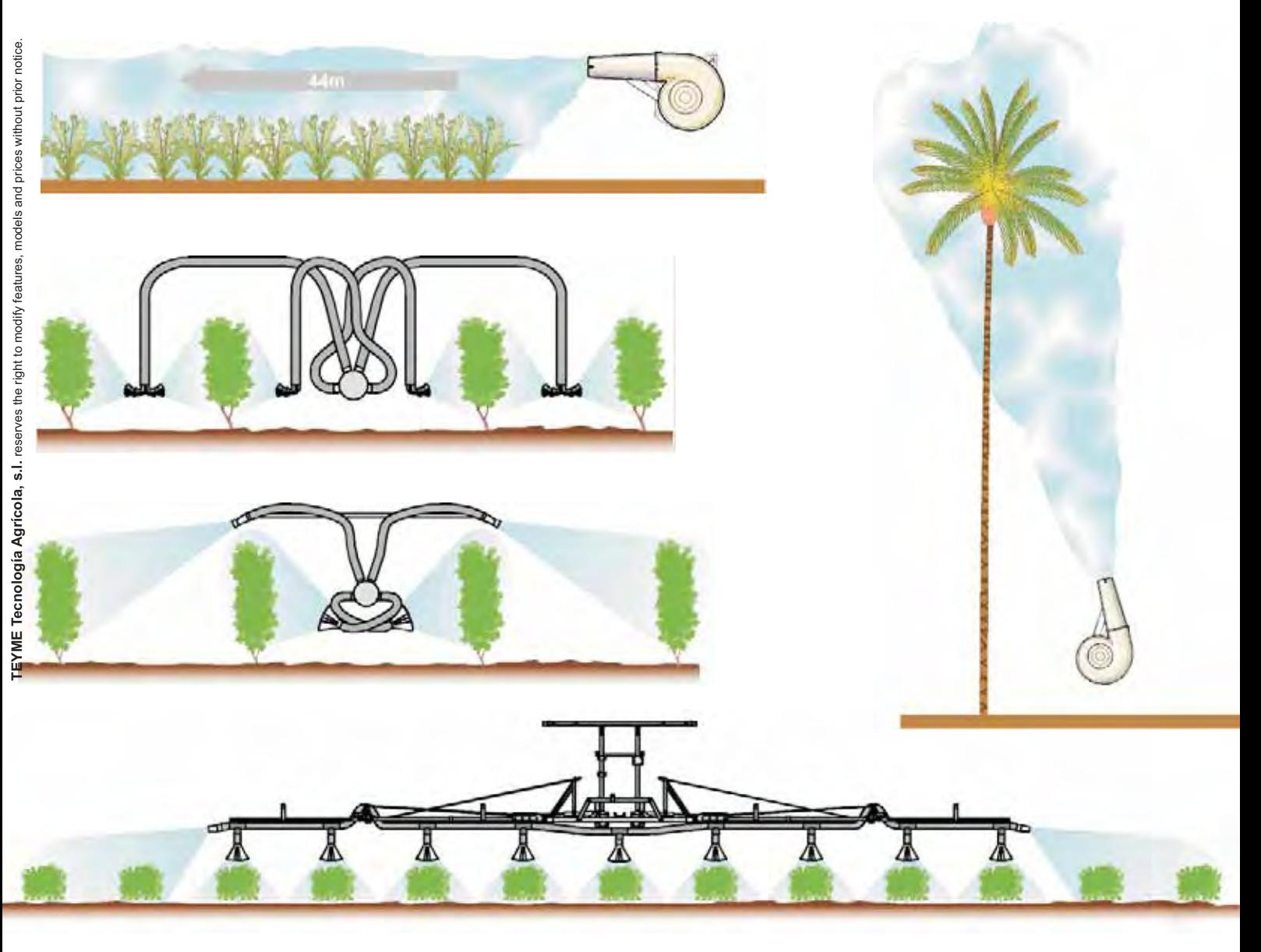

Applications:<br>Conventional and ecological treatments with powdered products.

Advantages with regard to hydro-pneumatic spraying treatment: More penetration.Application time reduced to 1/3<br>Application speed from 6 to 8 km/h and more.Spot and general treatments.From 12 to 45 kg/ha.

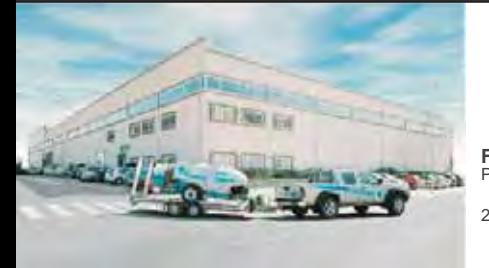

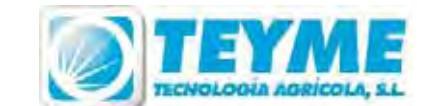

FACTORY AND SHOWROOM<br>Pol. Ind. SAU - 3 - C/Girona 25131 - TORRE-SERONA (Lleida)

Phones: (+34) 973 750 033 - (+34) 973 750 539<br>Fax: (+34) 973 751 581 web: www.teyme.es<br>e-mail: comercial@multeyme.com

DEALER